#### МИНОБРНАУКИ РОССИИ ФЕДЕРАЛЬНОЕ ГОСУДАРСТВЕННОЕ БЮДЖЕТНОЕ ОБРАЗОВАТЕЛЬНОЕ УЧРЕЖДЕНИЕ ВЫСШЕГО ОБРАЗОВАНИЯ «БЕЛГОРОДСКИЙ ГОСУДАРСТВЕННЫЙ ТЕХНОЛОГИЧЕСКИЙ УНИВЕРСИТЕТ им. В.Г. ШУХОВА» (БГТУ им. В.Г. Шухова)

**УТВЕРЖДАЮ** Директор института экономики и менеджмента Дорошенко Ю.А. 2015 г.

### РАБОЧАЯ ПРОГРАММА

дисциплины Деловой иностранный язык

направление подготовки: 38.04.08 - Финансы и кредит

Направленность программы (профиль): Банковский менеджмент

> Квалификация магистры

Форма обучения заочная

Институт: экономики и менеджмента

Кафедра: иностранных языков

Белгород  $-2015$ 

Рабочая программа составлена на основании требований:

- Федерального государственного образовательного стандарта высшего образования по направлению подготовки 38.04.08 - "Финансы и кредит" (уровень магистратуры), утвержден приказом Министерства образования и науки Российской Федерации от «30» марта 2015 г. № 325:
- плана учебного процесса БГТУ им. В. Г. Шухова, введенного в действие в 2015 году.

Составитель (составители): канд.филол.н., доцент (Т.В.Беседина) Рабочая программа согласована с выпускающей кафедрой Финансового менеджмента Заведующий кафедрой: д. экон. н., проф. *Потор (С. М. Бухонова)* «  $13$  »  $05$  2015 г. Рабочая программа обсуждена на заседании кафедры иностранных языков Заведующий кафедрой: канд. филол.н., доц. (22 - )(Т.В. Беседина) одобрена методической комиссией института Рабочая программа экономики и менеджмента «  $\frac{14}{9}$  »  $\frac{05}{9}$  2015 г., протокол № 9

Председатель канд.экон.н., проф.  $\sqrt{2m\pi}$  (В.В. Выборнова)

# 1. ПЛАНИРУЕМЫЕ РЕЗУЛЬТАТЫ ОБУЧЕНИЯ ПО ДИСЦИПЛИНЕ

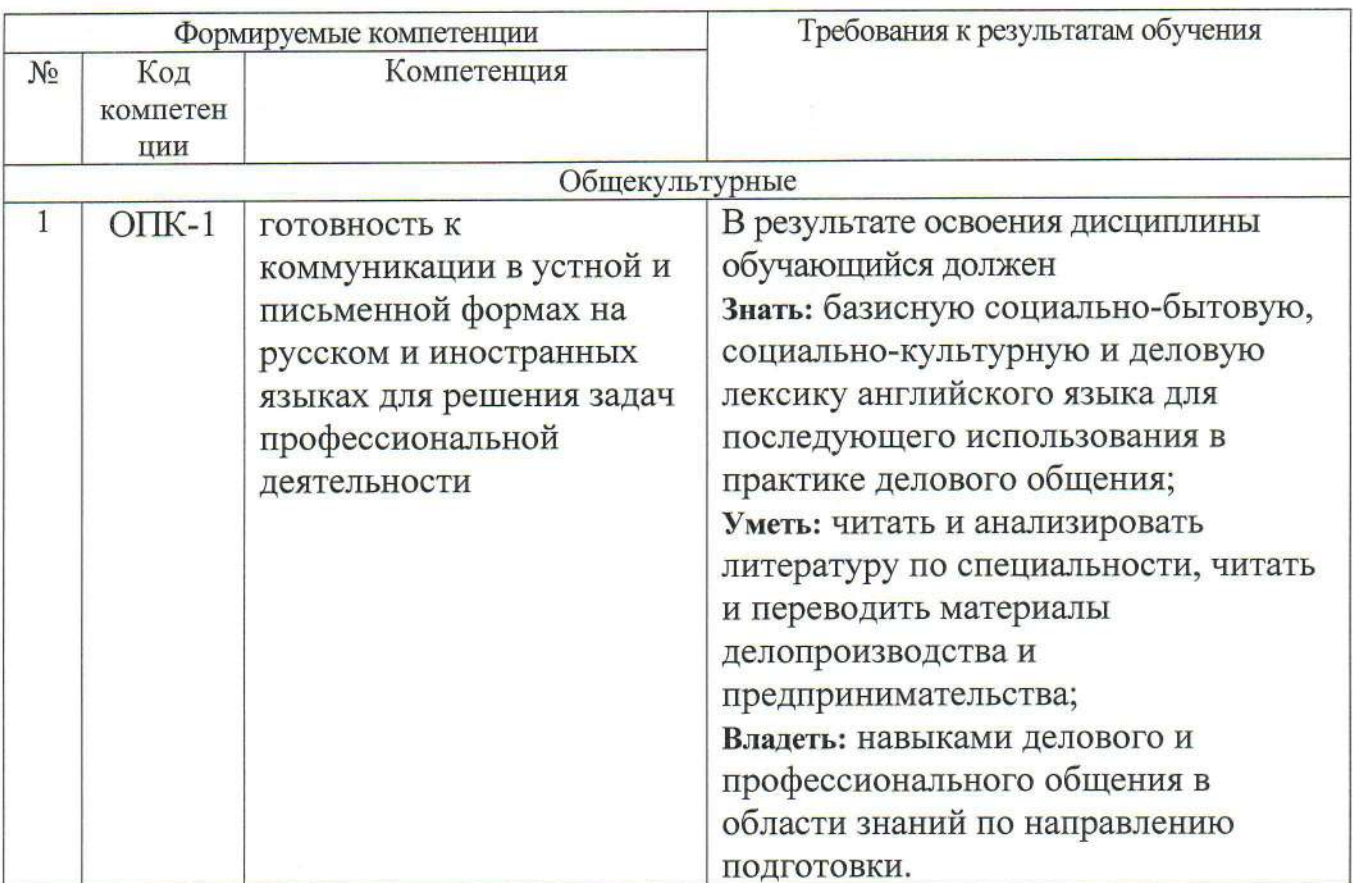

## 2. МЕСТО ДИСЦИПЛИНЫ В СТРУКТУРЕ ОБРАЗОВАТЕЛЬНОЙ **ПРОГРАММЫ**

Содержание дисциплины основывается и является логическим продолжением следующих дисциплин:

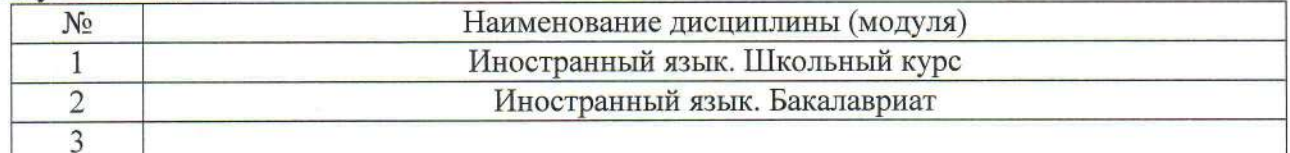

Содержание дисциплины служит основой для изучения следующих дисциплин:

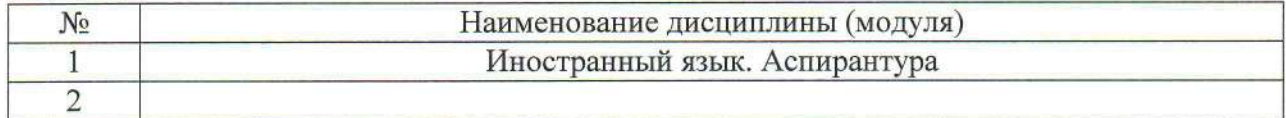

# 3. ОБЪЕМ ДИСЦИПЛИНЫ

Общая трудоемкость дисциплины составляет 5зач. единиц, 180часов.

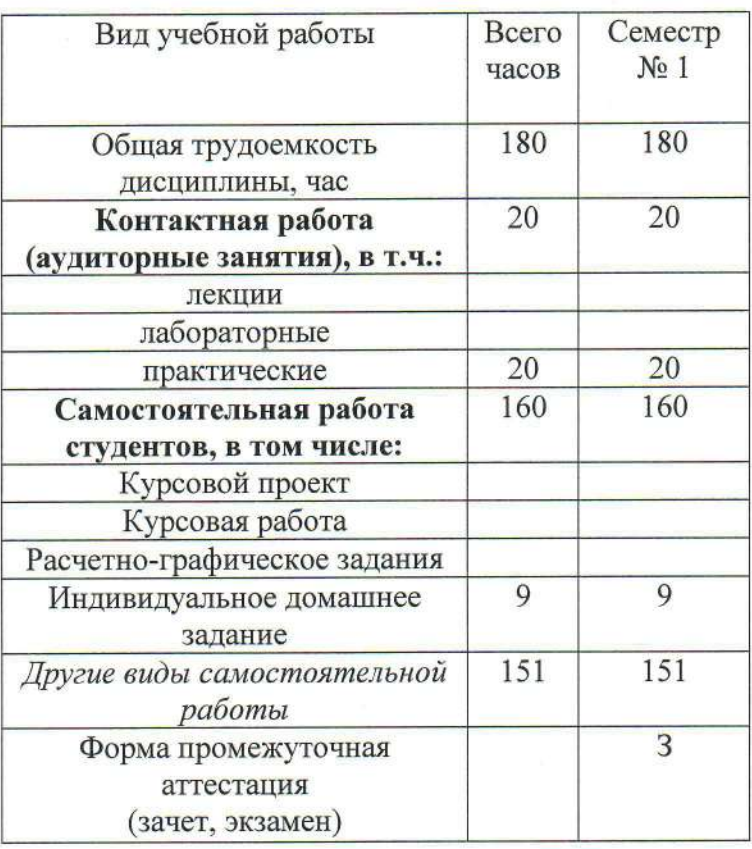

## 4. СОДЕРЖАНИЕ ДИСЦИПЛИНЫ 4.1 Наименование тем, их содержание и объем Курс 1 Семестр 1

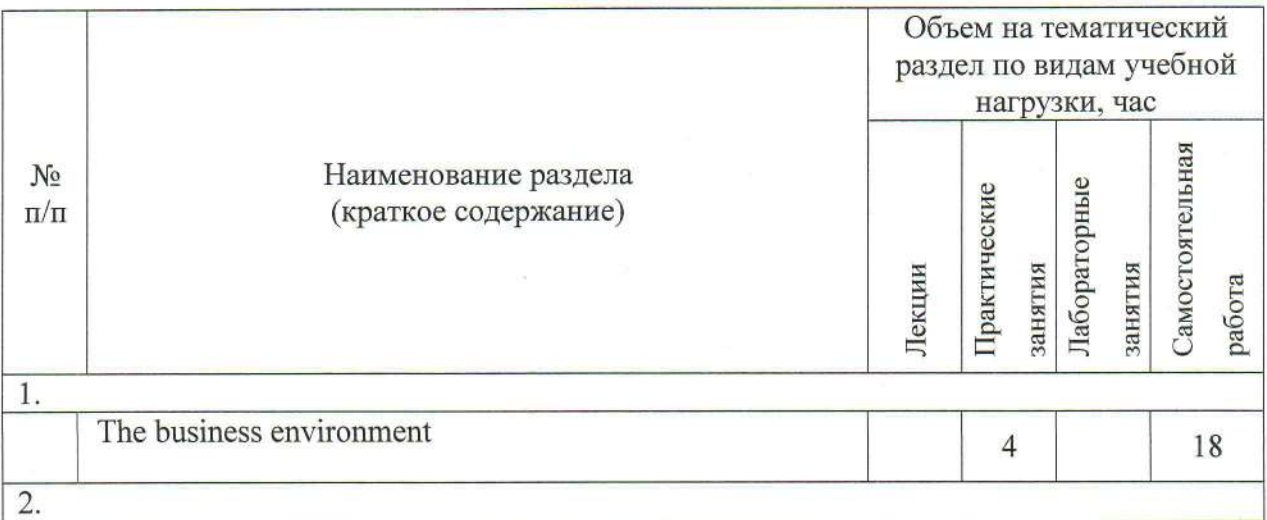

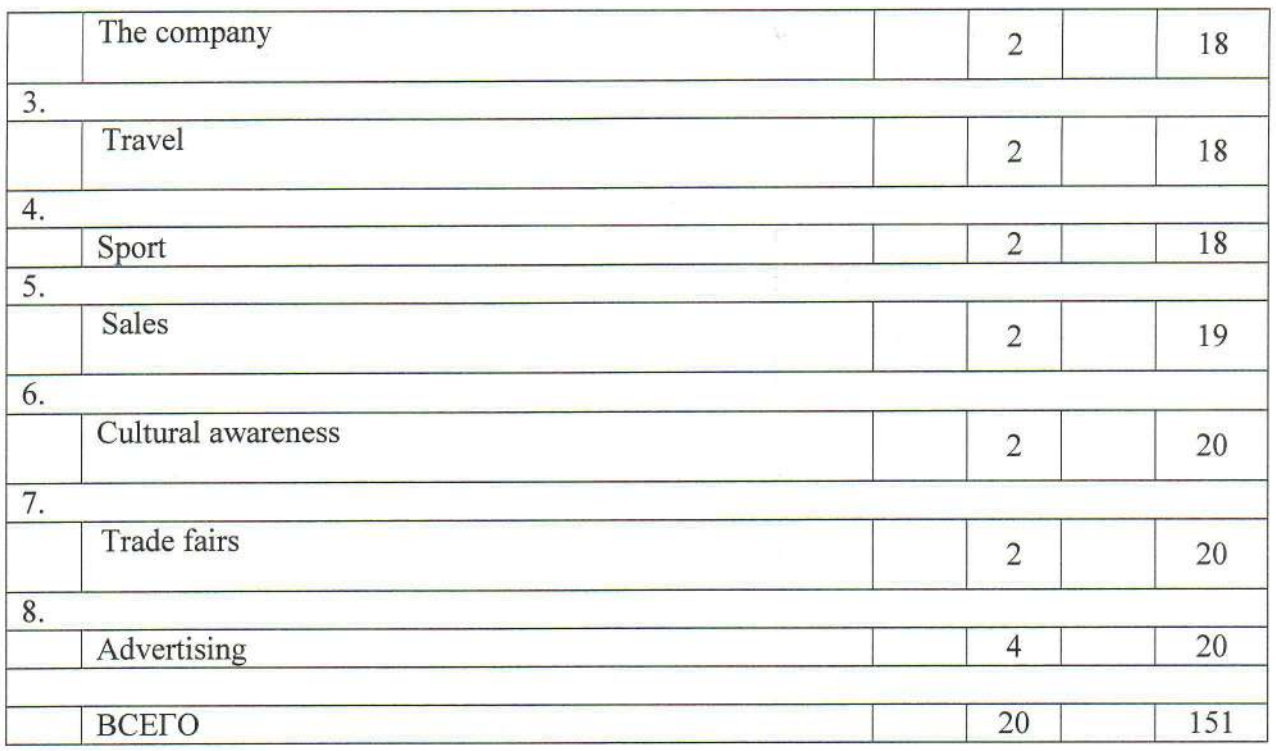

# 4.2. Содержание практических (семинарских) занятий

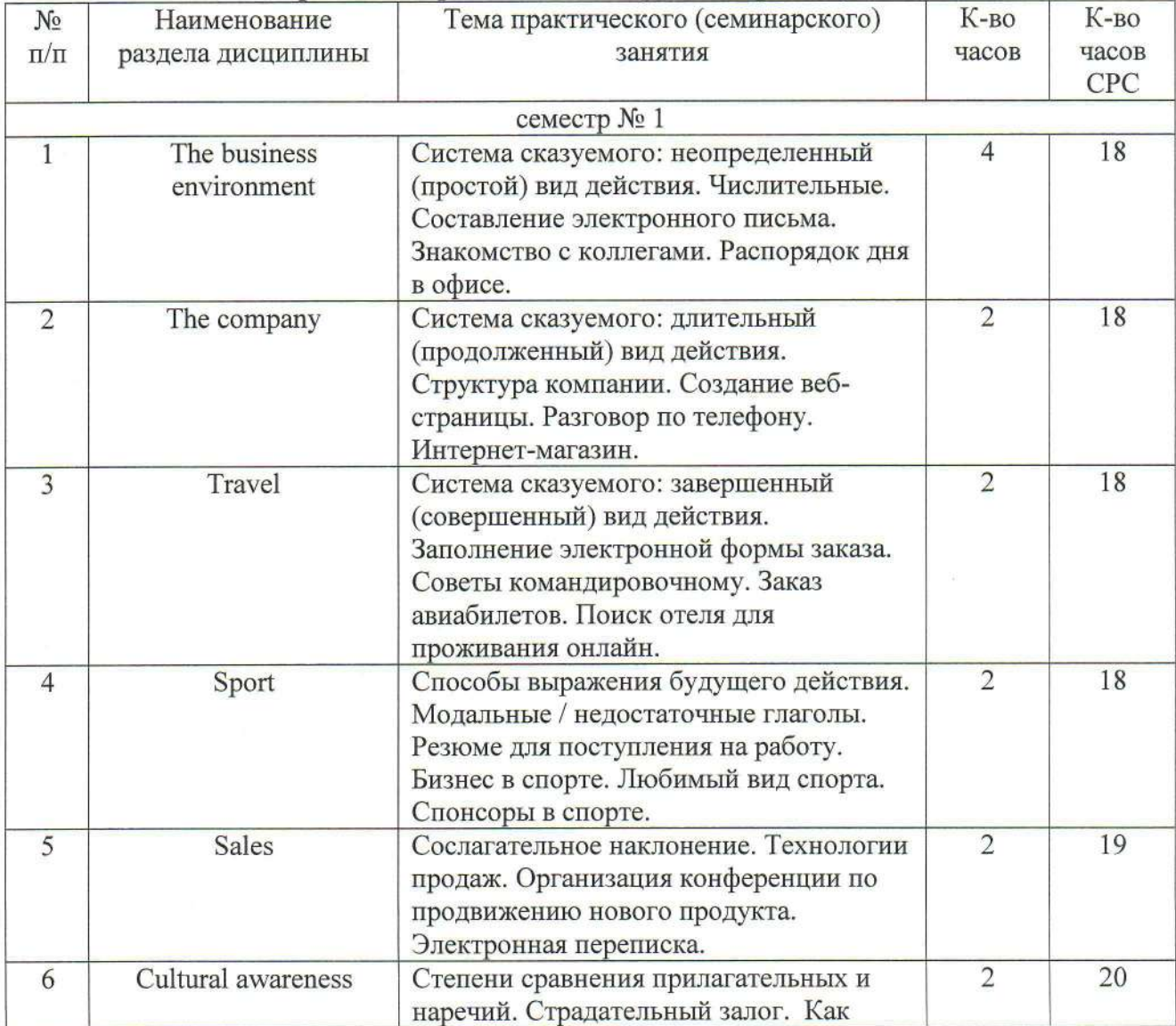

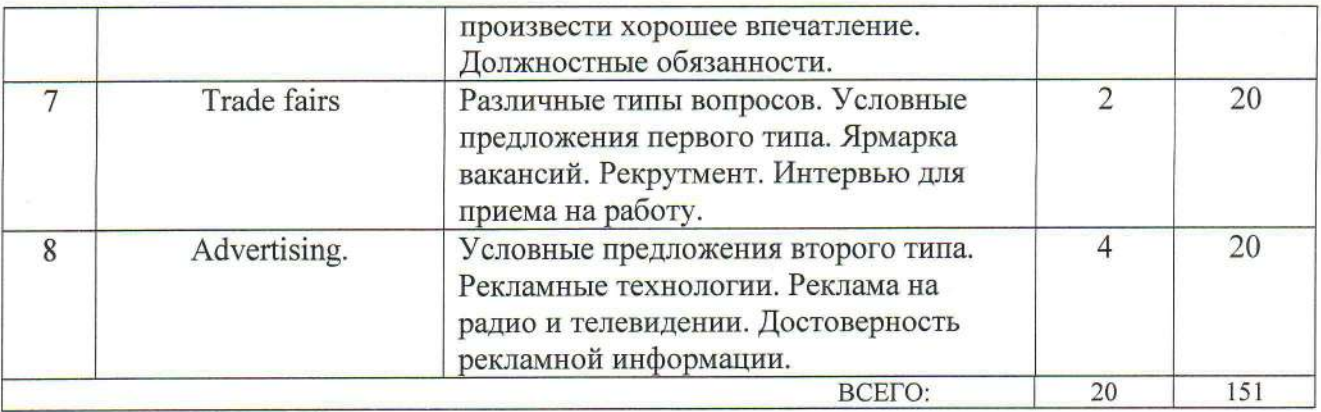

### 4.3. Содержание лабораторных занятий Не предусмотрено планом

## 5. ФОНД ОЦЕНОЧНЫХ СРЕДСТВ ДЛЯ ПРОВЕДЕНИЯ ТЕКУЩЕГО КОНТРОЛЯ УСПЕВАЕМОСТИ, ПРОМЕЖУТОЧНОЙ АТТЕСТАЦИИ ПО ИТОГАМ ОСВОЕНИЯ ДИСЦИПЛИНЫ

## 5.1. Перечень контрольных вопросов (типовых заданий)

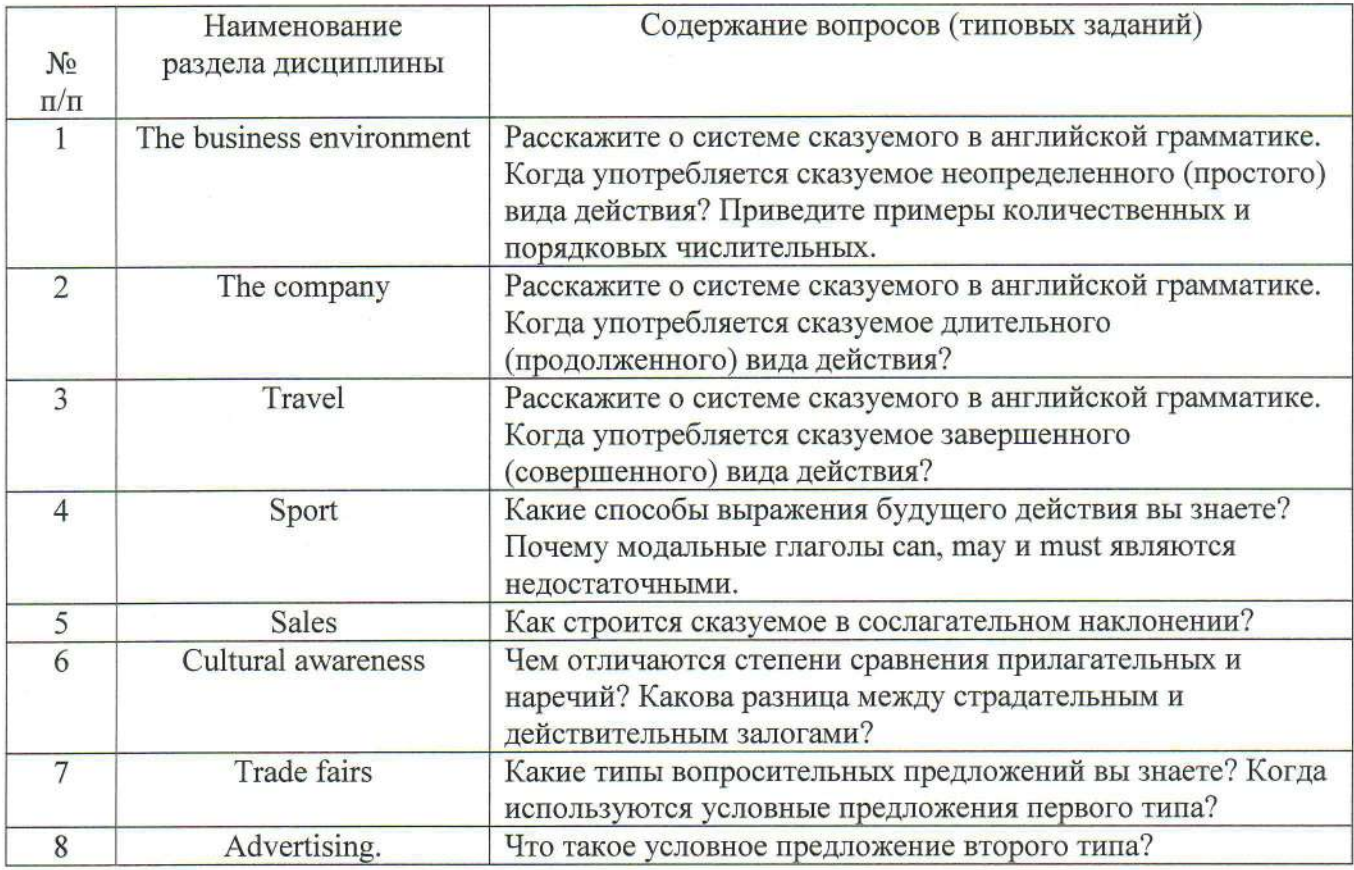

### 5.2. Перечень тем курсовых проектов, курсовых работ, их краткое содержание и объем

Не предусмотрено планом.

#### 5.3. Перечень индивидуальных домашних заданий, расчетно-графических заданий

Не предусмотрено планом.

#### 5.4. Перечень контрольных работ

Контрольная работа 1. To be, to have, there+to be, степени сравнения прилагательных и наречий, числительные. Местоимения. Модальные глаголы. Страдательный залог. Условные придаточные предложения.

Тест 1. Группа времен Indefinite. Группа времен Continuous. Группа времен Perfect Active. Степени сравнения. Сослагательное наклонение.

#### 6. УЧЕБНО-МЕТОДИЧЕСКОЕ И ИНФОРМАЦИОННОЕ ОБЕСПЕЧЕНИЕ ДИСЦИПЛИНЫ

#### 6.1. Список учебной литературы

#### Основная литература

1. 4. Английский язык: метод. указания к выполнению контрол. работ для студентов 3-4 курсов заоч. формы обучения направления бакалавриата 080100- "Экономика," 080200 " - Менеджмент" и специальности 080502 / БГТУ им. В. Г. Шухова, каф. иностранных языков; сост. Г. М. Сенина. - Белгород: Изд-во БГТУ им. В. Г. Шухова, 2011. - 98 с. https://elib.bstu.ru/Reader/Book/2013040919045381251300007255

Методические указания для студентов 2. Английский язык: специальности 080111 -Маркетинг /сост.: Атитсогбуи P. M. K., Атитсогбуи Е Н. - Белгород: Изд-во БГТУ, 2010. - 48с.

3. Английский язык: методические указания для студентов 1-2 курса направления подготовки бакалавров 080200 - Менеджмент /сост. Чеботарева Л.А., Свеженцева И.Б. - Белгород: Изд-во БГТУ, 2015. - 60 с.

4. Алонцева, Н. В. Английский язык для направления "Менеджмент" : учеб. для студентов вузов, обучающихся по экон. направлениям / Н. В. Алонцева, Ю. А. Ермошин. - 3-е изд., стер. - Москва: Академия, 2014. - 269 c.

#### Дополнительная литература

1. Бедрицкая, Л. В. Практический курс английского языка = Practical Course of English for Students of Economics [Электронный ресурс] : учебное пособие для студентов экономических специальностей вузов / Бедрицкая Л. В. - Минск: ТетраСистемс, 2012. - 368 с. (http://www.iprbookshop.ru/28198)

### 6.3. Перечень интернет ресурсов

1. Английский язык на HomeEnglish.ru / http://homeenglish.ru

2. English Land. Упражнения и тесты по английскому языку / http://englishland.ucoz.ru

3. Langled изучение английского языка онлайн бесплатно  $\sqrt{ }$ http://www.langled.com/content.php?page=15

4. www.iprbookshop.ru

# 7. МАТЕРИАЛЬНО-ТЕХНИЧЕСКОЕ И ИНФОРМАЦИОННОЕ ОБЕСПЕЧЕНИЕ

Аудитория для проведения лекций и практических занятий, оснащенная презентационной техникой, комплект электронных презентаций.

При самостоятельной подготовке предусматривается использование научной, учебной, учебно-методической литературы, научно-технической библиотеке БГТУ им. В. Г. Шухова, фонда периодической печати библиотеки, информационного обеспечения системы Internet, тестов.

Для обучающихся обеспечен доступ к современным профессиональным базам данных, информационным справочным и поисковым системам. Информационно-образовательная среда обеспечивается электронно-библиотечной системой БГТУ им. В. Г. Шухова, которая доступна из любой точки, в которой имеется доступ к информационно-телекоммуникационной сети «Интернет». Имеется доступ к электронно-библиотечной системе IPRbooks, электронно-библиотечной системе издательства «Лань», научно-электронной библиотеке eLIBRARY.RU, справочно-поисковой системе «Консультант-плюс».

### ОБРАЗОВАТЕЛЬНАЯ ПРОГРАММА

38.04.08 - Финансы и кредит Направленность программы (профиль): 38.04.08-01 Банковский менеджмент

Направленность программы (профиль, специализация):

## Аннотация рабочей программы дисциплины "Деловой иностранный язык"

Общая трудоемкость дисциплины составляет 5\_зач. единиц, 180\_часов, форма промежуточной аттестации -  $\frac{3}{3}$  (зачет).

Программой дисциплины предусмотрены практические (20 часов), самостоятельная работа обучающегося составляет 160 часа.

Дисциплина предусматривает изучение следующих основных разделов:

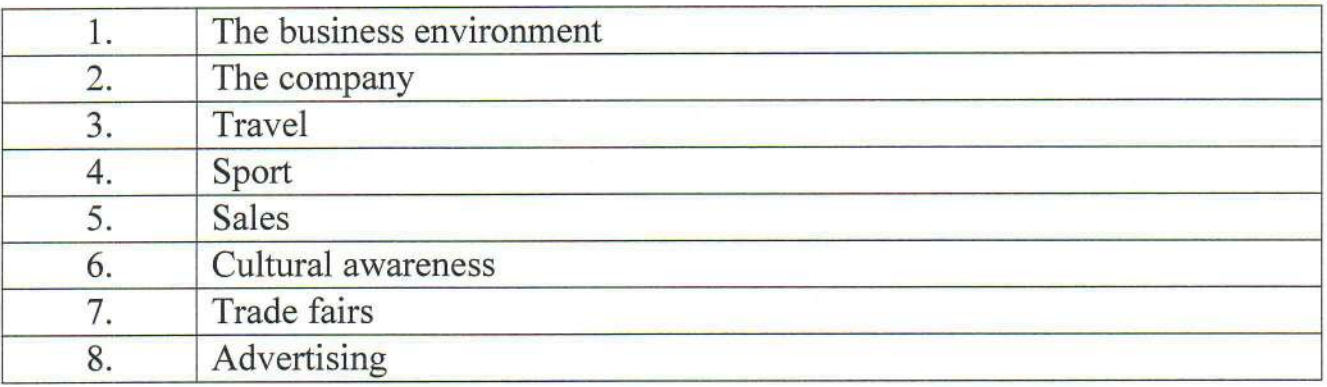

Утверждение рабочей программы без изменений<br>Рабочая программа без изменений утверждена на 20/4/20/7 учебный год.

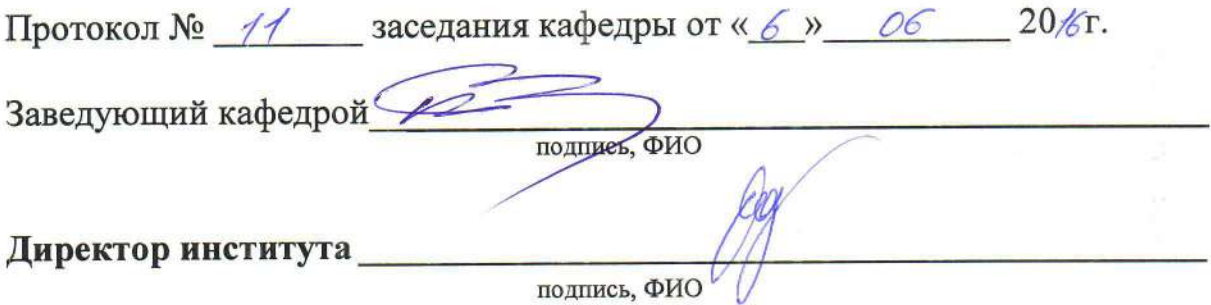

Утверждение рабочей программы без изменений<br>Рабочая программа без изменений утверждена на 20/7/20/8 учебный год.

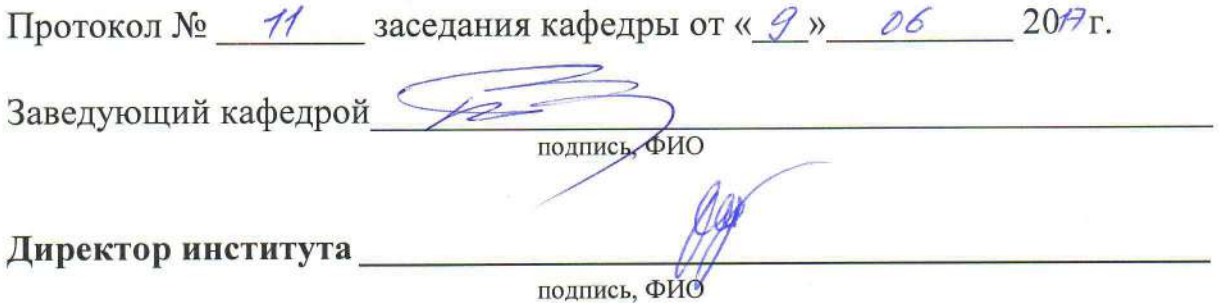

 $\sim 10$ 

Утверждение рабочей программы с изменениями в:

- п.7 - материально-техническое и информационное обеспечение.

Рабочая программа с изменениями и дополнениями утверждена на 2018/2019 учебный год.

Протокол № 9 заседания кафедры от «10» 05 2018г.

# 7. МАТЕРИАЛЬНО-ТЕХНИЧЕСКОЕ И ИНФОРМАЦИОННОЕ **ОБЕСПЕЧЕНИЕ**

Аудитория для проведения лекций и практических занятий, оснащенная презентационной техникой, комплект электронных презентаций.

использование подготовке предусматривается самостоятельной При научной, учебной, учебно-методической литературы, представленной в научнотехнической библиотеке БГТУ им. В.Г. Шухова, фонда периодической печати библиотеки, информационного обеспечения системы Internet, тестов.

Для обучающихся обеспечен доступ к современным профессиональным справочным поисковым системам. информационным  $\overline{M}$ данных, базам Информационно-образовательная обеспечивается среда электронно-библиотечной системой БГТУ им. В.Г. Шухова, которая доступна из информационноимеется доступ  ${\bf K}$ которой точки,  $\overline{B}$ любой «Интернет». Имеется доступ к электроннотелекоммуникационной сети библиотечной системе IPRbooks, электронно-библиотечной системе издательства «Лань», научно- электронной библиотеке eLIBRARY.RU, справочно-поисковой системе «Консультант - плюс».

программного лицензионного обновляемый комплект Ежегодно обеспечения:

l)Microsoft Windows 10 Корпоративная (Соглашение Microsoft Open Value Subscription V6328633 Соглашение действительно с 02.10.2017 по 31.10.2020). Договор поставки ПО 0326100004117000038-0003147-01 от 06.10.2017;

2) Microsoft Office Professional Plus 2016 (Соглашение Microsoft Open Value Subscription V6328633 Соглашение действительно с 02.10.2017 по 31.10.2020.). Договор поставки ПО 0326100004117000038-0003147-01 от 06.10.2017.

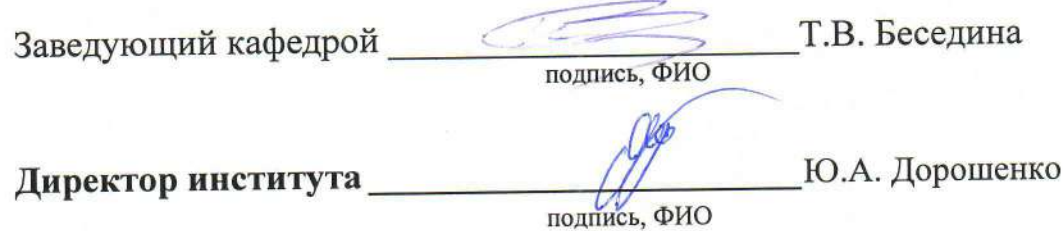

Утверждение рабочей программы без изменений<br>Рабочая программа без изменений утверждена на 2019/2020 учебный год.

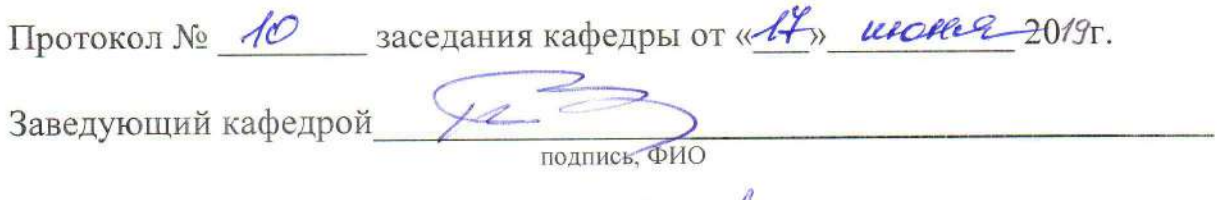

Директор института

подпись, ФИО

beenoot

Утверждение рабочей программы без изменений<br>Рабочая программа без изменений утверждена на 2024202/учебный год.

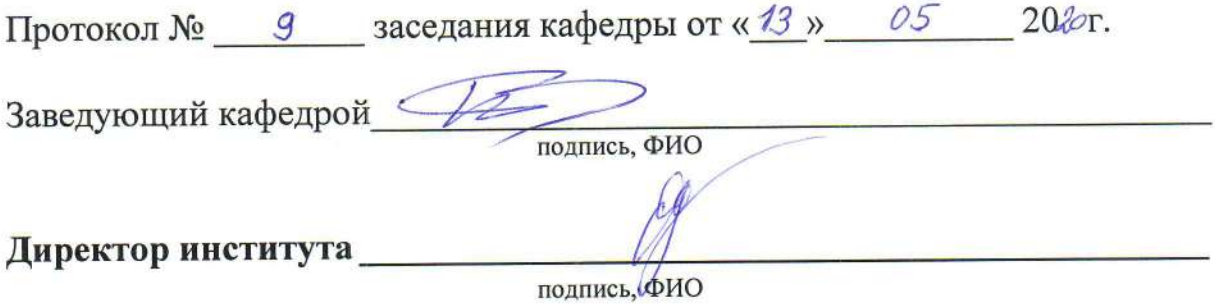